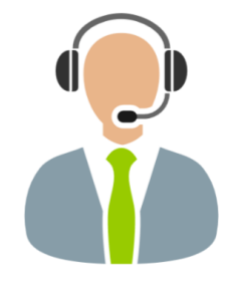

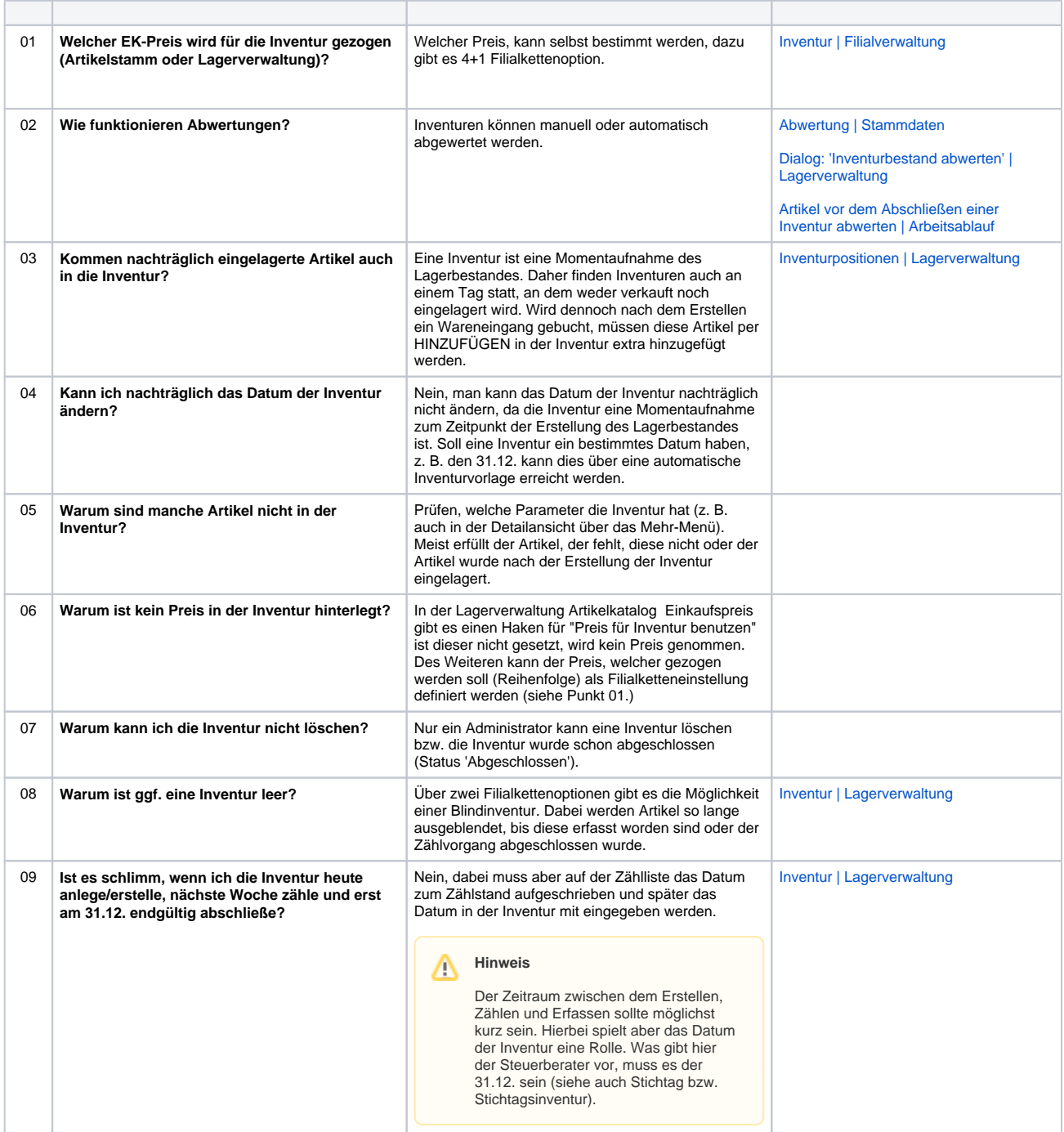

## Handbuch

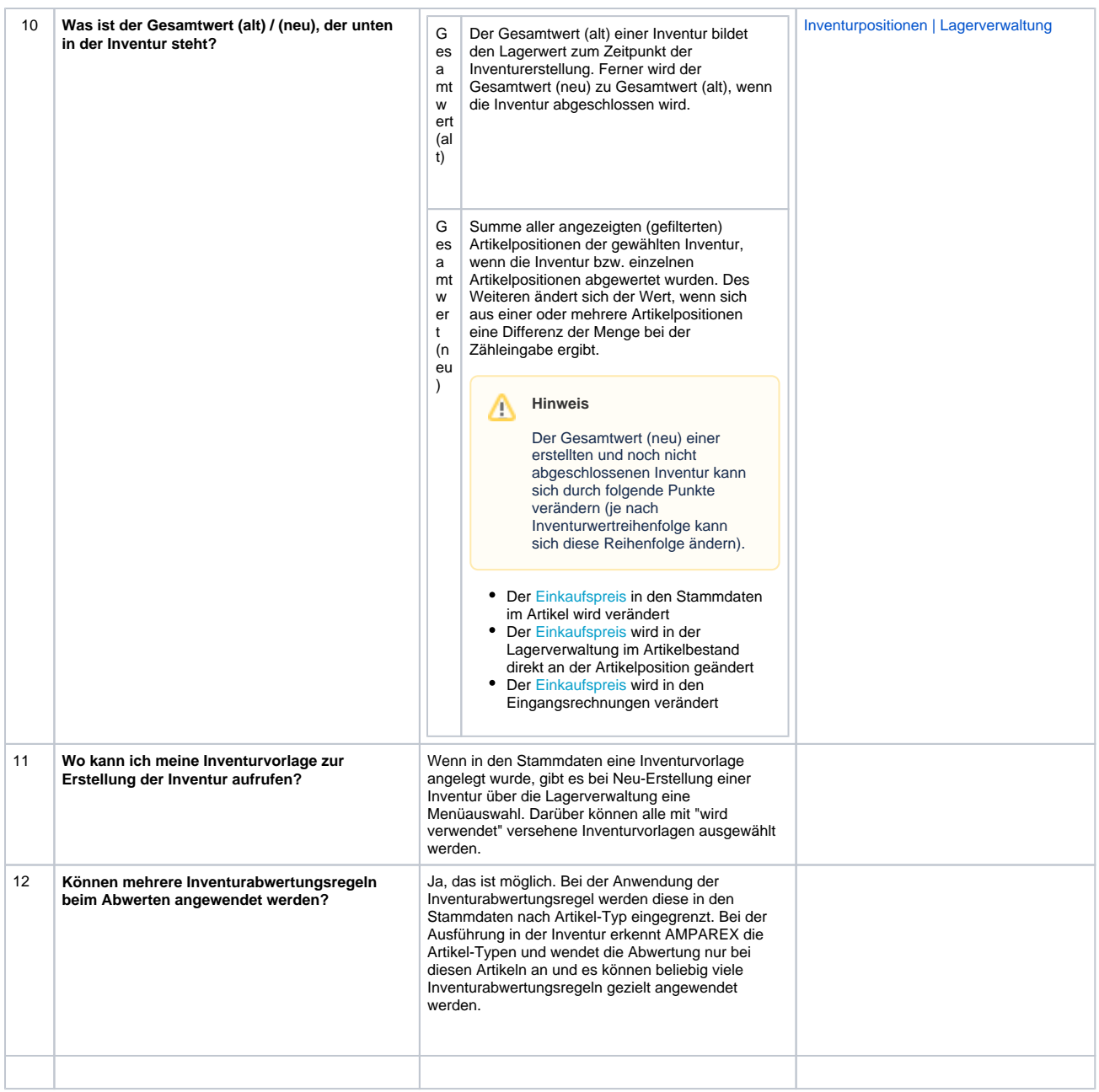